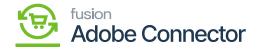

## **Establishing Connection within Acumatica**

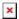

Once the package is published, the connector must be established within Acumatica.

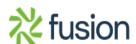